# **SISTEM KELAYAKAN PENDAFTARAN DANA KIP PADA SMKS DWIWARNA MEDAN DENGAN METODE PSI**

### **Muhammad Rizki Hamdani Hutasuhut<sup>1</sup> , Tommy<sup>2</sup> , Arief Budiman<sup>3</sup>**

1,2,3 Program Studi Teknik Informasi, Fakultas Teknik dan Komputer Universitas Harapan Medan <sup>1</sup>rizkihutasuhut07@gmail.com, <sup>2</sup>tomshirakawa@gmail.com, <sup>3</sup>ariefdiman13@gmail.com

#### **ABSTRAK**

Pemerintah Indonesia melalui Program Indonesia Pintar memberikan bantuan dana tunai melalui Kartu Indonesia Pintar. Masalah yang terjadi adalah proses seleksi penerima bantuan KIP tersebut masih belum melalui prosedur yang tepat, sehingga menimbulkan dampak kecemburuan sosial antar siswa/i yang seharusnya tidak layak menerima bantuan tetapi mendapatkan dana bantuan KIP tersebut. Hal ini disebabkan beberapa siswa/i memiliki kerabat dari pegawai-pegawai sekolah sehingga data-data siswa dapat dimanipulasi. Oleh sebab itu, maka dibutuhkanya sebuah sistem pendukung keputusan yang mampu menyeleksi kelayakan siswa/i penerima bantuan dana KIP secara cepat dan tepat dengan memanfaatkan metode *Preference Selection Index* (PSI). Metode *Preference Selection Index* (PSI) yang secara garis melakukan perhitungan pada perkalian matriks antar kriteria yang mempunyai nilai bobot dari setiap alternatif sehingga menghasilkan nilai PSI yang akan menjadi hasil akhir dalam menentukan kelayakan siswa/i untuk menerima dana bantuan KIP. Dampak yang dihasilkan adalah terseleksinya siswa/i yang benar-benar memiliki kelayakan syarat untuk mendapatkan bantuan dana KIP.

**Kata Kunci**: Bantuan KIP, *Preference Selection Index,* SPK

#### *ABSTRACT*

*The Indonesian government through the Smart Indonesia Program provides cash assistance through the Smart Indonesia Card. The problem that occurs is that the selection process for KIP assistance recipients has not gone through the right procedure, resulting in social jealousy among students who should not be eligible to receive assistance but receive the KIP assistance funds. This is because some students have relatives from school officials so that student data can be manipulated. Therefore, a decision support system is needed that is able to select the eligibility of students receiving KIP funds quickly and accurately by using the Preference Selection Index (PSI) method. The Preference Selection Index (PSI) method which in line performs calculations on the matrix multiplication between criteria that have a weighted value of each alternative so as to produce a PSI value which will be the final result in determining the eligibility of students to receive KIP assistance funds. The resulting impact is the selection of students who really have the eligibility requirements to get KIP funding assistance.*

*Keywords: KIP Assistance, Preference Selection Index, SPK*

#### **1. PENDAHULUAN**

Keadaan ekonomi orangtua siswa-siswi yang berbeda-beda menjadi salah satu permasalahan yang sering menjadi penghambat keberlangsungan pendidikan anak-anak Indonesia saat ini terutama orangtua siswa-siswi kalangan masyarakat menengah ke bawah, apalagi bagi siswa-siswi yang bersekolah di sekolah swasta. Permasalahan ini tentunya dapat menjadi hambatan program pemerintah untuk menciptakan sumber daya manusia yang unggul serta pendidikan yang berkualitas. Salah satu program pemerintah untuk menciptakan pendidikan dan sumber daya manusia yang unggul adalah dengan

memberikan bantuan. Bantuan dapat berupa bantuan uang tunai atau berupa peralatan yang menunjang aktivitas belajar siswa-siswi di sekolah, salah satunya adalah bantuan melalui Program Kartu Indonesia Pintar (KIP).

Kartu Indonesia Pintar (KIP) adalah kartu yang dapat digunakan pelajar untuk mendapat bantuan dana dari program Indonesia pintar. KIP adalah program pendidikan yang dibentuk Presiden Joko Widodo. Besaran bantuan yang diterima berbeda-beda untuk tiap jenjangnya. Untuk tingkat SD/MI/sederajat sebesar Rp225.000/semester (Rp450.000 per tahun), tingkat SMP/MTs/sederajat Rp375.000/semester (Rp750.000 per tahun), dan tingkat SMA/SMK/MA/sederajat sebesar Rp500.000/semester (Rp1.000.000 per tahun) sesuai dengan Instruksi Presiden Nomor 7 Tahun 2014 [1]. Program ini sudah banyak dirasakan oleh para siswa-siswi yang berada pada jenjang pendidikan, terutama pada jenjang SMK. Salah satunya adalah SMKS Dwiwarna Medan. SMKS Dwiwarna Medan adalah sekolah kejuruan yang bergerak di bidang teknologi dan akuntansi. SMKS Dwiwarna Medan juga memberikan dana bantuan program Indonesia pintar bagi para siswa-siswi yang berhak untuk mendaftar dan memiliki Kartu Indonesia Pintar (KIP).

Masalah yang terjadi adalah rekapitulasi pendaftaran untuk pembuatan dan penerimaan bantuan masih dilakukan secara konvensional, sehingga hal ini dapat menimbulkan kesenjangan atau kesalahan dalam rekapitulasi data siswa yang berhak mendapatkan bantuan tersebut. Hal ini tidak boleh terjadi dikarenakan dalam mendapatkan bantuan program Indonesia pintar dari KIP para calon penerima harus memenuhi syarat dan etentuan, salah satu syarat dan ketentuanya adalah memiliki prestasi yang baik dan ekonomi yang terbatas.

Berdasarkan uraian masalah di atas, maka pemanfaatan aplikasi sistem pendukung keputusan untuk mendapatkan hasil seleksi yang tepat dan cepat menjadi salah satu solusi yang dapat digunakan. Sistem Pendukung Keputusan (SPK) adalah sebuah teknik yang menghasilkan keputusan secara tepat dan cepat berdasarkan kriteria yang diinputkan [2]. SPK memiliki beberapa metode yang digunakan untuk menghasilkan pendukung keputusan, salah satu metode SPK adalah *Preference Selection Index* (PSI).

Metode *Preference Selection Index* merupakan metode untuk memecahkan multikriteria pengambilan keputusan (MCDM). Dalam metode yang diusulkan itu tidak perlu untuk menetapkan kepentingan relatif antara atribut. Bahkan, tidak ada kebutuhan komputasi bobot atribut yang terlibat dalam pengambilan keputusan dalam metode ini. Metode ini berguna bila ada konflik dalam menentukan kepentingan relatif antar atribut. Dalam metode *Preference Selection Index*, hasilnya diperoleh dengan perhitungan minimal dan sederhana seperti apa adanya berdasarkan konsep statistik tanpa keharusan bobot atribut [3].

### **2. METODE PENELITIAN**

Metode *Preference Selection Index* (PSI) dikembangkan oleh Maniya dan Bhatt untuk memecahkan multi-kriteria pengambilan keputusan (MCDM). Dalam metode yang diusulkan itu tidak perlu untuk menetapkan kepentingan relatif antara atribut. Bahkan, tidak ada kebutuhan komputasi bobot atribut yang terlibat dalam pengambilan keputusan dalam metode ini. Metode ini berguna bila ada konflik dalam menentukan kepentingan relatif antar atribut. Dalam metode PSI, hasilnya diperoleh dengan perhitungan minimal dan sederhana seperti apa adanya berdasarkan konsep statistik tanpa keharusan bobot atribut [4].

(5)

(7)

Langkah-langkah prosedur PSI dapat dinyatakan [4], sebagai berikut:

- 1. Tentukan masalahnya
	- Tentukan tujuan dan Mengidentifikasi atribut dan alternatif yang terkait Masalah pengambilan keputusan.
- 2. Merumuskan matriks keputusan

Langkah ini melibatkan konstruksi matriks berdasarkan semua informasi yang tersedia yang menggambarkan atribut masalah. Setiap deret keputusan matriks dialokasikan ke satu alternatif dan setiap kolom ke satu atribut karena itu, elemen Xij dari matriks keputusan X memberi nilai atribut dalam nilai asli. Jadi, jika jumlah alternatifnya adalah M dan jumlah atribut adalah N, maka matriks keputusan sebagai matriks N · M, dapat direpresentasikan sebagai berikut:

$$
X_{ij} = \begin{bmatrix} x^{11} & x^{12} & \dots & x^{1n} \\ x^{21} & x^{22} & \dots & x^{2n} \\ \vdots & \vdots & \vdots & \ddots \end{bmatrix}
$$
 (1)

xm1 xm2 … xmn 3. Normalisasi matriks keputusan

Jika atribut adalah tipe menguntungkan, maka nilai yang lebih besar diinginkan, yang dapat dinormalisasi sebagai:

$$
N_{ij} = \frac{x_{ij}}{x_j^{\text{max}}} \tag{2}
$$

Jika atributnya adalah tipe yang tidak menguntungkan, maka nilai yang lebih kecil adalah diinginkan, yang dapat dinormalisasi sebagai:

$$
N_{ij} = \frac{x_j^{\text{min}}}{x_{ij}} \tag{3}
$$

Dimana Xij adalah ukuran atribut (i = 1, 2, ..., N dan j = 1, 2, ..., M).

4. Hitung nilai mean dari data yang dinormalisasi Langkah ini, berarti nilai dari data normal dari setiap atribut dihitung dengan persamaan berikut:

$$
N = n^{\frac{1}{2}} \sum_{i=1}^{n} N_{ij}
$$
 (4)

5. Hitung nilai variasi preferensi

Pada langkah ini sebuah nilai variasi preferensi antara nilai setiap atribut dihitung dengan menggunakan persamaan berikut:

$$
\Phi j = \sum n i = 1 [N11 - N]^2
$$

- 6. Tentukan penyimpangan dalam nilai preferensi  $\Omega_i = 1 - \Phi_i$  (6)
- 7. Tentukan kriteria bobotnya

$$
\omega_j = \frac{\Omega_j}{\Sigma_{j=1}^m \Omega_j}
$$

Nilai total keseluruhan kriteria bobotnya semua atribut seharusnya satu, misal  $\sum m j = 1$   $\Omega j = 1$ .

8. Hitung PSI  $(\theta_i)$ 

Sekarang, hitunglah pemilihan preferensi indeks (θ ) untuk setiap alternatif menggunakan persamaan berikut:

$$
\theta_i = \sum m_{j=1} X_{ij} \omega_j \tag{8}
$$

9. Pilih alternatif yang sesuai untuk aplikasi yang diberikan

Akhirnya, masing-masing alternatif digolongkan menurut *descending* atau menaik untuk memudahkan manajerial interpretasi hasilnya. Alternatif yang paling tinggi indeks pilihan preferensi akan digolongkan terlebih dahulu dan seterusnya.

## **3. HASIL DAN PEMBAHASAN**

Langkah-langkah prosedur PSI dapat dinyatakan, sebagai berikut:

- 1. Tentukan masalahnya, tentukan tujuan dan mengidentifikasi atribut dan alternatif yang terkait masalah pengambilan keputusan.
- 2. Merumuskan Matriks Keputusan. Langkah ini melibatkan konstruksi matriks berdasarkan semua informasi yang tersedia yang menggambarkan atribut masalah.
- 3. Normalisasi Matriks Keputusan. Jika atribut adalah tipe menguntungkan, maka nilai yang lebih besar, jika atributnya adalah tipe yang tidak menguntungkan, maka nilai yang lebih kecil.
- 4. Menghitung nilai mean dari data yang telah dinormalisasikan. Langkah ini, berarti nilai dari data normal dari setiap atribut dihitung.
- 5. Menghitung nilai variasi preferensi. Pada langkah ini sebuah nilai variasi preferensi antara nilai setiap atribut dihitung.
- 6. Menentukan penyimpangan dalam nilai preferensi.
- 7. Tentukan kriteria bobotnya.
- 8. Menghitung pemilihan preferensi indeks untuk setiap alternatif.
- 9. Memilih alternatif yang sesuai. Masing-masing alternatif digolongkan menurut *descending* atau menaik untuk memudahkan manajerial interpretasi hasilnya.

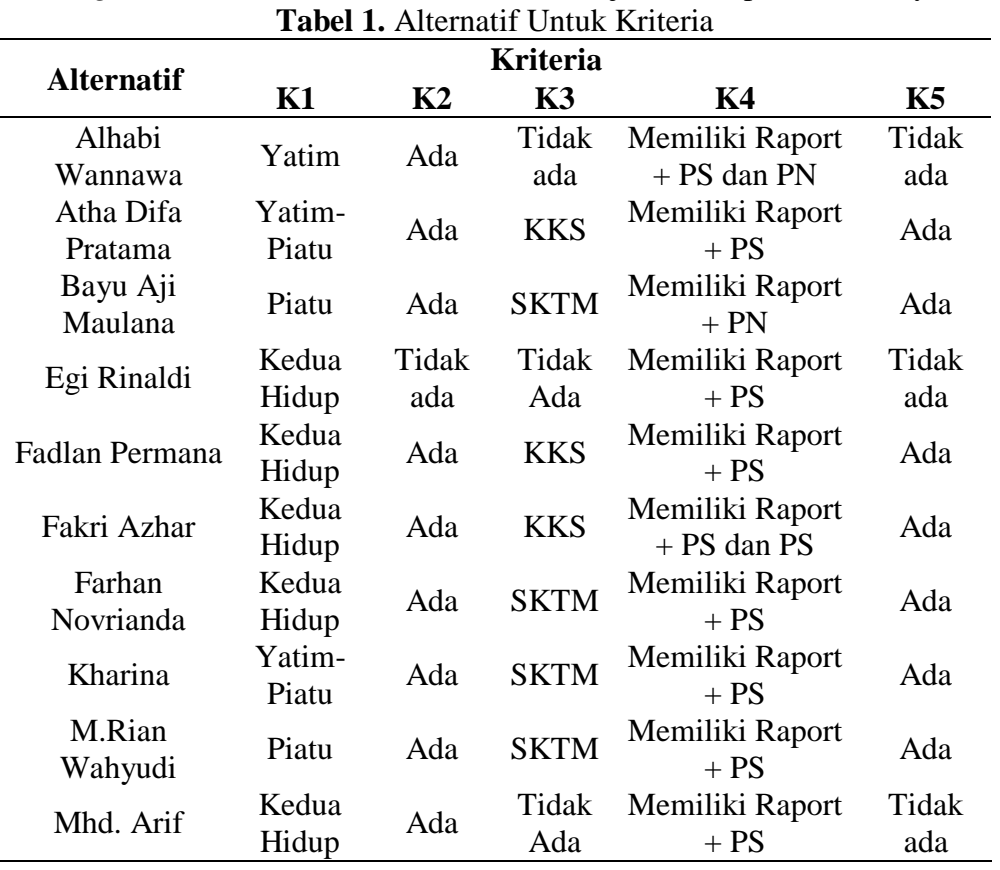

Berikut tabel rating kecocokan dari setiap alternatif pada kriteria yang sudah ditentukan.

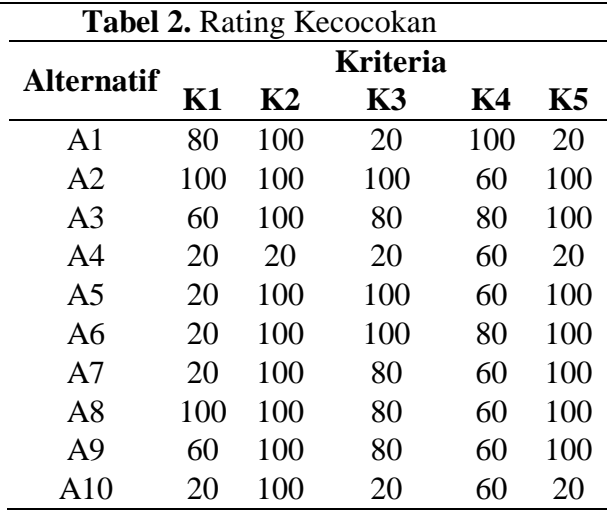

Matriks keputusan yang dibentuk dari tabel kecocokan adalah sebagai berikut:

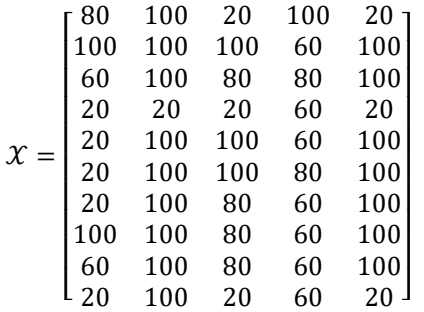

1. Normalisasi Matriks Keputusan

Berdasarkan tabel 2 semua jenis atribut adalah bersifat menguntungkan (penting) maka rumus yang digunakan untuk semua normalisasi matriks keputusan adalah:

$$
N_{ij} = \frac{X_{ij}}{X_j^{\text{max}}}
$$
  
\n
$$
X_{j1} = [80, 100, 60, 20, 20, 20, 20, 100, 60, 20]
$$
  
\n
$$
X_{j1}^{\text{max}} = 100
$$
  
\n
$$
N_{11} = \frac{X_{11}}{X_{j1}^{\text{max}}} = \frac{80}{100} = 0.8
$$

Proses sama dilakukan pada setiap kolom, sehingga dari perhitungan di atas diperoleh matriks  $N_{ij}$ 

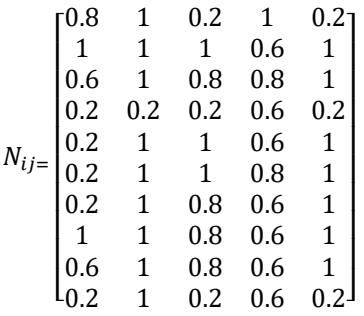

Melakukan penjumlahan matriks  $N_{ij}$  dari setiap atribut dengan rumus berikut:

$$
\sum_{i=1}^{n} N_{j1} = N_{11} + N_{21} + N_{31} + N_{41} + N_{51} + N_{61} + N_{71} + N_{81} + N_{91} + N_{101}
$$
  
= 0.8 + 1 + 0.6 + 0.2 + 0.2 + 0.2 + 0.2 + 1 + 0.6 + 0.2  
= 5

Hasil yang diperoleh dari perhitungan di atas adalah sebagai berikut:

$$
\sum_{i=1}^{n} N_{ij} = [5, 9.2, 6.8, 6.8, 7.7]
$$

2. Menghitung nilai mean dari data yang telah dinormalisasi  $N = \frac{1}{10} \sum_{i=1}^{n} N_{j1} = \frac{1}{10}$  $\frac{1}{10}$ . 5 = 0.5

$$
N = \frac{1}{10} \sum_{i=1}^{n} N_{j2} = \frac{1}{10} . 9.2 = 0.92
$$
  
\n
$$
N = \frac{1}{10} \sum_{i=1}^{n} N_{j3} = \frac{1}{10} . 6.8 = 0.68
$$
  
\n
$$
N = \frac{1}{10} \sum_{i=1}^{n} N_{j4} = \frac{1}{10} . 6.8 = 0.68
$$
  
\n
$$
N = \frac{1}{10} \sum_{i=1}^{n} N_{j5} = \frac{1}{10} . 7.7 = 0.77
$$

Hasil dari perhitungan di atas mendapatkan nilai mean yaitu:

 $N = [0.5, 0.92, 0.68, 0.68, 0.77]$ 

3. Menghitung nilai variasi preferensi

 $\phi_{j11} = \sum_{i=1}^{n} [N_{11} - N]^2 = \sum_{i=1}^{n} [0.8 - 0.5]^2 = 0.09$ 

Proses sama dilakukan pada setiap kolom, sehingga dari hasil perhitungan pangkat pada matriks  $\phi_i$ 

```
\Phij=
      [
0.09 0.0064 0.2304 0.0064 0.3249]
      \begin{bmatrix} 0.01 & 0.0064 & 0.0144 & 0.0064 & 0.0529 \end{bmatrix} 
0.25 0.0064 0.0144 0.0064 0.0529

0.09 0.0064 0.0144 0.0064 0.0529

0.09 0.0064 0.1024 0.0144 0.0529
      I
      \begin{bmatrix} 0.09 & 0.5164 & 0.2504 & 0.0064 & 0.5249 \\ 0.09 & 0.0064 & 0.1024 & 0.0064 & 0.0529 \end{bmatrix}\begin{bmatrix} 0.01 & 0.0004 & 0.0144 & 0.0144 & 0.0329 \\ 0.09 & 0.5184 & 0.2304 & 0.0064 & 0.3249 \\ 0.09 & 0.0064 & 0.4334 & 0.0064 & 0.0529 \end{bmatrix}\begin{bmatrix} 0.01 & 0.0064 & 0.0144 & 0.0144 & 0.0529 \end{bmatrix}\begin{bmatrix} 0.25 & 0.0064 & 0.1024 & 0.0064 & 0.0529 \end{bmatrix}0.09 0.0064 0.2304 0.1024 0.3249

                                                            0.0529
                                                            0.0529
                                                                        I
                                                                        \mathsf{l}\mathbf{I}
```
Kemudian menjumlahkan hasil nilai pangkat pada matriks  $\phi_i$ 

$$
\sum_{i=1}^{n} = \phi_{j_{11}} + \phi_{j_{21}} + \phi_{j_{31}} + \phi_{j_{41}} + \phi_{j_{51}} + \phi_{j_{61}} + \phi_{j_{71}} + \phi_{j_{81}} + \phi_{j_{91}} + \phi_{j_{101}}
$$
  
= 0.09+0.25+0.01+0.09+0.09+0.09+0.09+0.25 + 0.01 + 0.09  
= 1.06

Hasil matriks  $\phi_i$ 

*JIKSTRA Vol.3, No.02, Oktober 2021, Halaman 66~74 p-ISSN :2715-887X e-ISSN: 2747-2485* 

 $\phi_i = [1.06 \, 0.576 \, 1.052 \, 0.176 \, 1.345]$ 

Menentukan penyimpangan dalam nilai preferensi

 $\Omega_i = 1 - 1.06 = -0.06$  $\Omega_i = 1 - 0.576 = 0.424$  $\Omega_i = 1 - 1.052 = -0.056$  $\Omega_i = 1 - 0.176 = 0.824$ 

 $\Omega_i = 1 - 1.345 = -0.345$ 

Hasil perhitungan nilai preferensi menghasilkan matriks  $\Omega_i$ 

 $\Omega_i = [-0.06 \, 0.424 \, -0.056 \, 0.824 \, -0.345]$ 

Menghitung total nilai keseluruhan pada matriks  $\Omega_i$ 

 $\sum \Omega_i = -0.06 + 0.424 + (-0.056) + 0.824 + (-0.345) = 0.787$ 

4. Tentukan kriteria bobotnya

$$
\omega_j = \frac{-0.06}{0.787} = -0.0762
$$
\n
$$
\omega_j = \frac{0.424}{0.787} = 0.5388
$$
\n
$$
\omega_j = \frac{-0.056}{0.787} = -0.0712
$$
\n
$$
\omega_j = \frac{0.824}{0.787} = 1.0470
$$
\n
$$
\omega_j = \frac{-0.345}{0.787} = -0.4384
$$

Hasil perhitungan nilai keseluruhan kriteria bobotnya  $\omega_i$ 

 $\omega_i = [-0.0762, 0.5388, -0.0712, 1.0470, -0.4384]$ 

5. Hitung PSI

 $\theta_i = \sum_{j=1}^m N_{11} \omega_j = 0.8 - (-0.0762) = 0.8762$ 

Proses sama dilakukan pada setiap kolom, sehingga dari hasil perhitungan perkalian pada matriks  $θ<sub>i</sub>$ 

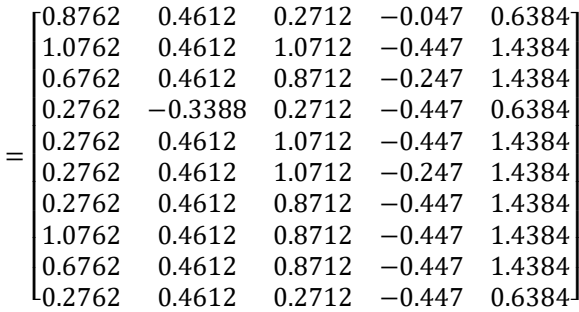

Penjumlahan pada perkalian matriks $\theta_i$  di atas

 $\theta_i = (0.8762 + 0.4612 + 0.2712 + (-0.047) + 0.6384) / 5 = 0.44$ 

Hasil akhir pada matriks  $\theta_i$ 

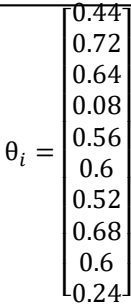

6. Hasil akhir masing-masing alternatif kemudian ditentukan kelayakan pendaftaran dana KIP berdasarkan nilai kelayakan yang ada pada tabel. Adapun hasil keseluruhan dapat dilihat pada tabel di bawah ini: **Tabel 3.** Nilai PSI

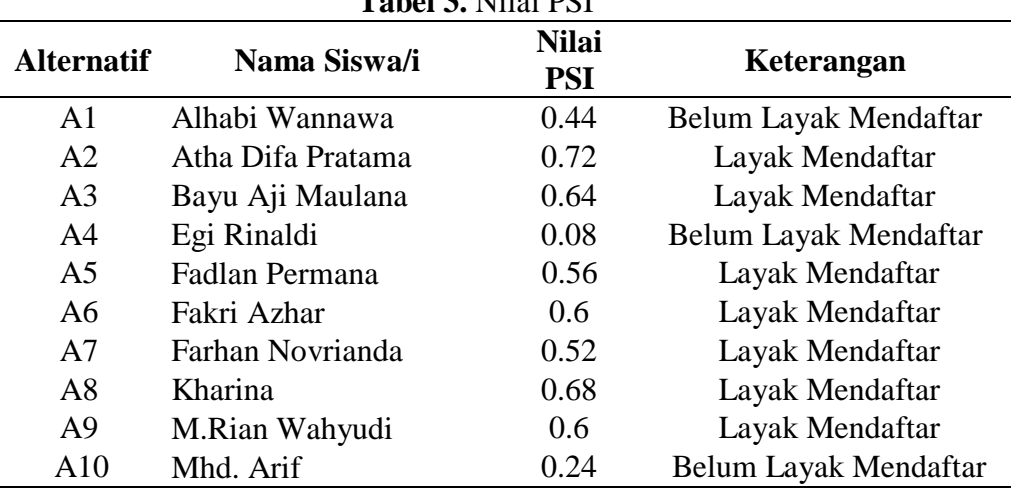

### **4. KESIMPULAN**

Berdasarkan pengujian yang telah dilakukan pada bab sebelumnya, dapat disimpulkan bahwa :

- 1. Aplikasi sistem pendukung keputusan dengan menerapkan metode *Preference Selection Index* dapat memberikan hasil keputusan kelayakan pendaftaran bantuan KIP untuk siswa/i berdasarkan nilai bobot sub kriteria siswa.
- 2. Dengan proses pemilihan kelayakan siswa/i untuk pendaftaran bantuan KIP secara sistem aplikasi dapat menghemat waktu pihak sekolah, hal dikarenakan sistem aplikasi web yang telah menyediakan semua kategori kriteria dan proses perhitungan yang dilakukan secara komputerisasi dengan metode *Preference Selection Index.*
- 3. Berdasarkan hasil pengujian sistem kelayakan pendaftaran bantuan KIP dengan sampel data siswa/i 10 orang, didapatkan 7 siswa layak mendaftar dengan nilai  $\Rightarrow$  50 sedangkan 3 siswa tidak layak mendaftar dengan nilai <50.

### *DAFTAR PUSTAKA*

[1] Kemdikbud, "Pendaftaran KIP Diperpanjang Hingga 30 September 2016," 2016. https://www.kemdikbud.go.id/main/blog/2016/09/pendaftaran-kip-diperpanjang-hingga-30-september-2016.

- [2] T. Imandasari and A. P. Windarto, "Sistem Pendukung Keputusan dalam Merekomendasikan Unit Terbaik di PDAM Tirta Lihou Menggunakan Metode Promethee," *J. Teknol. dan Sist. Komput.*, vol. 5, no. 4, p. 159, 2017, doi: 10.14710/jtsiskom.5.4.2017.159-165.
- [3] M. Mesran, N. Huda, S. N. Hutagalung, K. Khasanah, and A. Iskandar, "Sistem Pendukung Keputusan Pemilihan Supervisor Terbaik Pada Bagian Perencanaan Pt. Pln (Persero) Area Medan Menerapkan Preference Selection Index," *KOMIK (Konferensi Nas. Teknol. Inf. dan Komputer)*, vol. 2, no. 1, pp. 403–409, 2018, doi: 10.30865/komik.v2i1.966.
- [4] N. Nursobah, "Penerapan Metode Preference Selection Index (PSI) Dalam Pemilihan Perguruan Tinggi Swasta Program Studi IT di Provinsi Kalimantan Timur," *J. Media Inform. Budidarma*, vol. 5, no. 3, p. 1045, 2021, doi: 10.30865/mib.v5i3.3081.